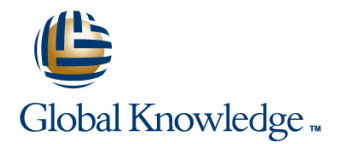

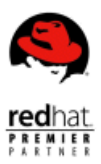

# **RedHat Enterprise Linux for Solaris Administrators**

## **Duration: 2 Days Course Code: RH290**

### Overview:

Red Hat Enterprise Linux for Solaris Administrators (RH290) course quickly and efficiently covers many of the hands-on, practical skills needed when transitioning from Solaris to Red Hat Enterprise Linux. It focuses on the differences between the two operating systems, covering Red Hat Enterprise Linux equivalents to Solaris-specific technologies like applying software patches, automated deployment with Jumpstart, and advanced filesystem features. In addition, the course demonstrates how to use RPM, yum, Red Hat Network (RHN), and Kickstart to manage your environment.

### Target Audience:

Experienced Solaris system administrators transitioning to a Red Hat Enterprise Linux platform. Solaris administrators who are contemplating a migration to Red Hat Enterprise Linux and want to understand the difference in skillset that will be required. Solaris administrators who want to quickly expand their skillsets to include Red Hat Enterprise Linux.

### Prerequisites:

- **Experience in Solaris at the power user, network operations, or** system administrator level.
- Two years of Solaris experience installing server operating system and software, troubleshooting servers, and configuring and securing servers and services.

### Follow-on-Courses:

- RHCE Rapid Track Course with RHCSA and RHCE Exams (RH300)
- RHCE Rapid Track Course (RH299)
- RHCE Rapid Track Virtual Course (RH299VT)

# Content:

Leverage existing Solaris skills to migrate to Software and update management Security and authentication Red Hat Enterprise Linux

### System overview

- $\blacksquare$  Important differences between Solaris and RHEL, including their directory structures Where to get more documentation Where to get more documentation and commands **Hands-on interaction with new tools Hands-on interaction with new tools Hands-on interaction with new tools**
- 
- **Hands-on interaction with new tools** logical volumes, and iSCSI volumes, and iSCSI volumes, and iSCSI
- 
- **How to manage Solaris machines from Red** storage storage storage storage
- **Create and manage software RAID, logical and groups and groups groups** groups volumes, and iSCSI  $\Box$  Securely access systems and services  $\Box$  Securely access systems and services
- storage Enforce security with SELinux Enforce security with SELinux Enforce security with SELinux
- Set up space and file quotas for users and  $\Box$  Set up system auditing, centralized  $\Box$  Set up system auditing, centralized groups and logging, and kernel monitoring and logging, and kernel monitoring and profiling
- using the NetFilter kernel-level firewall Save kernel crash dumps to disk and the network
- **Enforce security with SELinux** over the network
- Set up system auditing, centralized logging, and kernel monitoring and profiling Special devices
- **Save kernel crash dumps to disk and over line Where to get more documentation** and Where to get more documentation the network **Example 20** Understand and modify the partition **Hands-on interaction with new tools**
- 
- Configure and access various consoles for Create and manage software RAID, logical local and remote administration line volumes, and iSCSI
- 
- 
- 
- How to manage Solaris machines from Red | logical volumes, and iSCSI | Enforce security with SELinux Hat Network Configure autofs for on-demand network Set up system auditing, centralized
- volumes, and iSCSI Set up space and file quotas for users **Save kernel crash dumps to disk and over**
- **Configure autofs for on-demand network** and groups and groups the network storage storage Securely access systems and services
- Set up space and file quotas for users and lusing the NetFilter kernel-level firewall System monitoring groups **Enforce security with SELinux** and  $\blacksquare$  Enforce security with SELinux
- Securely access systems and services Set up system auditing, centralized Collect system information, monitor using the NetFilter kernel-level firewall logging, and kernel monitoring and system activity, and generate reports
- **Enforce security with SELinux** profiling
- Set up system auditing, centralized logging,  $\Box$  Save kernel crash dumps to disk and and kernel monitoring and profiling and solution over the network
- Save kernel crash dumps to disk and over Where to get more documentation Number of the Save kernel crash dumps to disk and over the network **Filesystems** Hands-on interaction with new tools hands-on interaction with new tools
- System initialization, services, and shutdown Expand storage by adding new or How to manage Solaris machines from
- modules and initialization **volumes** and initialization volumes, and iSCSI

- $\blacksquare$  Manage software lifecycle with yum, Red  $\blacksquare$  Connect to network directory services like Hat Network, and rpm NIS and LDAP
- 
- 
- 
- **line Red Hat Network Red Hat Network Red Hat Network**
- 
- 
- 
- 
- 
- 
- 

- 
- 
- **Hands-on interaction with new tools** storage
- $\blacksquare$  Where to get more documentation  $\blacksquare$  How to manage Solaris machines from groups
	-
	-
	-
	-
	-
	-
	-

reconfiguring existing filesystems and Red Hat Network

- 
- 
- 
- Manage service startup and shutdown  $\Box$  Manage service startup and shutdown
- How to manage Solaris machines from **H** How to manage Solaris machines from
- Where to get more documentation **Create and manage software RAID, Create and manage software RAID**, logical
- Manage service startup and shutdown **Configure autofs for on-demand network** Configure autofs for on-demand network
	- Hat Network Set up space and file quotas for users Set up space and file quotas for users Set up space and file quotas for users and
- Configure autofs for on-demand network using the NetFilter kernel-level firewall using the NetFilter kernel-level firewall
	-
	-
- Securely access systems and services profiling  $\Box$  Save kernel crash dumps to disk and over
	-
	-
	- table, character devices, and block Manage service startup and shutdown
- System configuration **EXECUTE:** devices **How to manage Solaris machines from** devices **How to manage Solaris machines from** Red Hat Network
	-
	- **N** Where to get more documentation **Configure** Configure autofs for on-demand network
	- $\blacksquare$  Manage service startup and shutdown  $\blacksquare$  Set up space and file quotas for users and
- **Hands-on interaction with new tools** Red Hat Network Securely access systems and services Manage service startup and shutdown **CR** Create and manage software RAID, using the NetFilter kernel-level firewall
	-
- **Create and manage software RAID, logical storage logging and profiling in the storage versus of the storage versus and profiling and profiling** 
	-

- 
- 
- 
- $\blacksquare$  Manage service startup and shutdown
- 
- **Explore the x86 boot process, kernel swap space create and manage software RAID, logical** swap space create and manage software RAID, logical
	- Configure autofs for on-demand network storage
	- **If** Where to get more documentation  $\blacksquare$  Set up space and file quotas for users and
- Where to get more documentation **Hands-on interaction with new tools** groups
- $\blacksquare$  Hands-on interaction with new tools  $\blacksquare$  Manage service startup and shutdown  $\blacksquare$  Securely access systems and services
- 
- How to manage Solaris machines from Red Red Hat Network Enforce security with SELinux Hat Network Create and manage software RAID, Set up system auditing, centralized
- Create and manage software RAID, logical logical volumes, and iSCSI logging, and kernel monitoring and profiling volumes, and iSCSI **Configure autofs for on-demand network** Save kernel crash dumps to disk and over
- storage Set up space and file quotas for users
- **Set up space and file quotas for users and and groups Enterprise deployment** Enterprise deployment groups Securely access systems and services lines and services
- using the NetFilter kernel-level firewall Enforce security with SELinux Hat Enterprise Linux using Kickstart
- Enforce security with SELinux  $\Box$  Set up system auditing, centralized
- Set up system auditing, centralized logging, and kernel monitoring and and kernel monitoring and profiling and profiling
- Save kernel crash dumps to disk and over Save kernel crash dumps to disk and Where to get more documentation the network over the network over the network Hands-on interaction with new tools
- 
- $\blacksquare$  Manage service startup and shutdown  $\blacksquare$  How to manage Solaris machines from using the NetFilter kernel-level firewall
	-
	-
- **Configure autofs for on-demand network storage the network storage the network** storage the network
	-
- **Securely access systems and services** using the NetFilter kernel-level firewall **Perform automated installations of Red** 
	-
	-
	-
	-
	- Hands-on interaction with new tools volumes, and iSCSI
	- $\blacksquare$  How to manage Solaris machines from  $\blacksquare$  storage
	-
	- Create and manage software RAID, qroups logical volumes, and iSCSI Securely access systems and services
	- storage Enforce security with SELinux
	- $\blacksquare$  Set up space and file quotas for users  $\blacksquare$  Set up system auditing, centralized
	- using the NetFilter kernel-level firewall the network
	- **Enforce security with SELinux**
	- Set up system auditing, centralized logging, and kernel monitoring and profiling
	- Save kernel crash dumps to disk and over the network

- 
- 
- 
- 

- 
- 
- 
- **Manage service startup and shutdown**
- How to manage Solaris machines from Red Hat Network
- Where to get more documentation **■** Create and manage software RAID, logical
- $\blacksquare$  Manage service startup and shutdown  $\blacksquare$  Configure autofs for on-demand network
	- Red Hat Network Set up space and file quotas for users and
- Configure autofs for on-demand network using the NetFilter kernel-level firewall
	-
	- and groups and groups logging, and kernel monitoring and profiling
- Securely access systems and services Save kernel crash dumps to disk and over

## Further Information:

For More information, or to book your course, please call us on 00 966 92000 9278

training@globalknowledge.com.sa

[www.globalknowledge.com/en-sa/](http://www.globalknowledge.com/en-sa/)

Global Knowledge - KSA, 393 Al-Uroubah Road, Al Worood, Riyadh 3140, Saudi Arabia